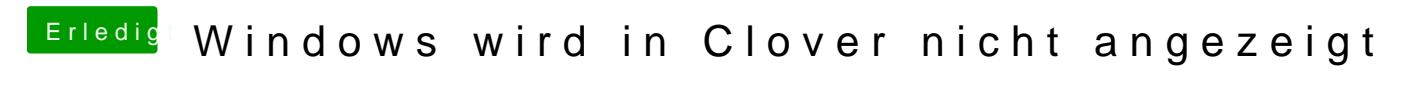

Beitrag von Jono vom 19. April 2020, 16:29

Indem du dir endlich eine neue Tastatur kaufst